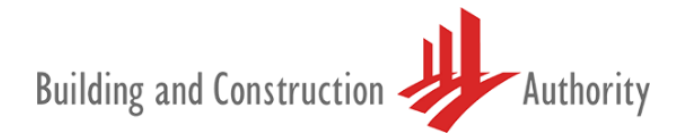

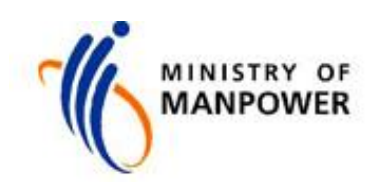

Dear Sir/Mdm

## **UPDATE ON CONSTRUCTION RESTART MATTERS**

1. This email update provides construction companies more information about getting your workers to start work and the latest enhancement to AccessCode.

## **Clearance of workers**

2. We have received queries on when workers residing in dormitories (including Purpose-Built Dormitories, Factory Converted Dormitories, Construction Temporary Quarters, Temporary Occupation Licence quarters and Temporary Living Quarters) will be cleared for work, even after BCA gives approval for the project to restart.

3. We would like to share the attached infographic by MOM which provides an overview on the milestones to be clocked.

4. The Inter-Agency Taskforce (ITF) has been systematically testing and clearing workers and dormitories. This needs to be done carefully, to safeguard the health of the workers, and the broader community. We expect that around 80% of migrant workers staying in dormitories would have recovered or cleared through our testing protocols by end of July. You may visit MOM's website to [check the status of the dormitory](https://www.mom.gov.sg/covid-19/cleared-dormitories) your workers are residing in.

5. While awaiting for the dormitory to be cleared, please work with your workers and the dorm operators to prepare the following to meet the 'safe living' measures:-

- Employers
	- confirm / update address for each migrant workers in the Online Foreign Worker Address Service (OFWAS) (for Work Permit holders) or Employment Pass Online (EPOL) (for S Pass or EP holders)
	- provide dorm operators with the list of workers approved to start work and plan staggered pick-up and drop-off time by the company's dedicated transport
	- arrange for your workers to be cohorted at dedicated accommodation in accordance with the COVID-Safe Accommodation criteria
- Dorm Operators:
	- implement / complete Safe Living checklist
	- provide updated register of all residents (more [details\)](https://www.mom.gov.sg/covid-19/advisory-for-dormitory-operators-on-safe-living-measures-foreign-worker-dormitories#:~:text=Issued%20on%2030%20May%202020&text=Operators%20of%20foreign%20worker%20dormitories,and%20out%20of%20the%20dormitories.)
- Dorm Residents:
	- install the FWMOMCare (to monitor health status and update location/mobile number)
	- install latest version of TraceTogether app and register using FIN and work pass card serial number (to improve contact tracing)

## **Apply to BCA for Restart**

6. Concurrently, employers that have not applied to BCA for restarting of works may refer to the links below for a guide on how to do so.

- [English version](https://go.gov.sg/bca-restart-navigator)
- [Chinese version](https://go.gov.sg/bca-restart-navigator-chi)

## **Enhancement of SGWorkPass to include AccessCode details**

7. MOM has issued an announcement on the enhancement of SGWorkPass. From 12 July 2020, workers can use the SGWorkPass to find out why their AccessCode is 'Red' and cannot go out for work **(see Annex - AccessCode Conditions for Migrant Workers from 12 July 2020)**. To see this information, the workers can:

- Scan the Quick Response (QR) code on their work pass cards;
- Tap on the colour bar to find out why AccessCode is 'Red'(see attached guide).

8. Employers can also use the new Safe@Work eService to download the AccessCode details. This service is currently for obtaining the details of workers who hold a **Work Permit** or **S Pass**. It will include the details of Employment Pass holders subsequently.

9. Please also visit the SGWorkPass [webpage](https://www.mom.gov.sg/sgworkpass) and MOM's [FAQs](https://www.mom.gov.sg/covid-19/frequently-asked-questions/sgworkpass) on AccessCode for more information.

10. You may wish to subscribe to **BCA Telegram** to receive latest updates on restart matters.

8 July 2020

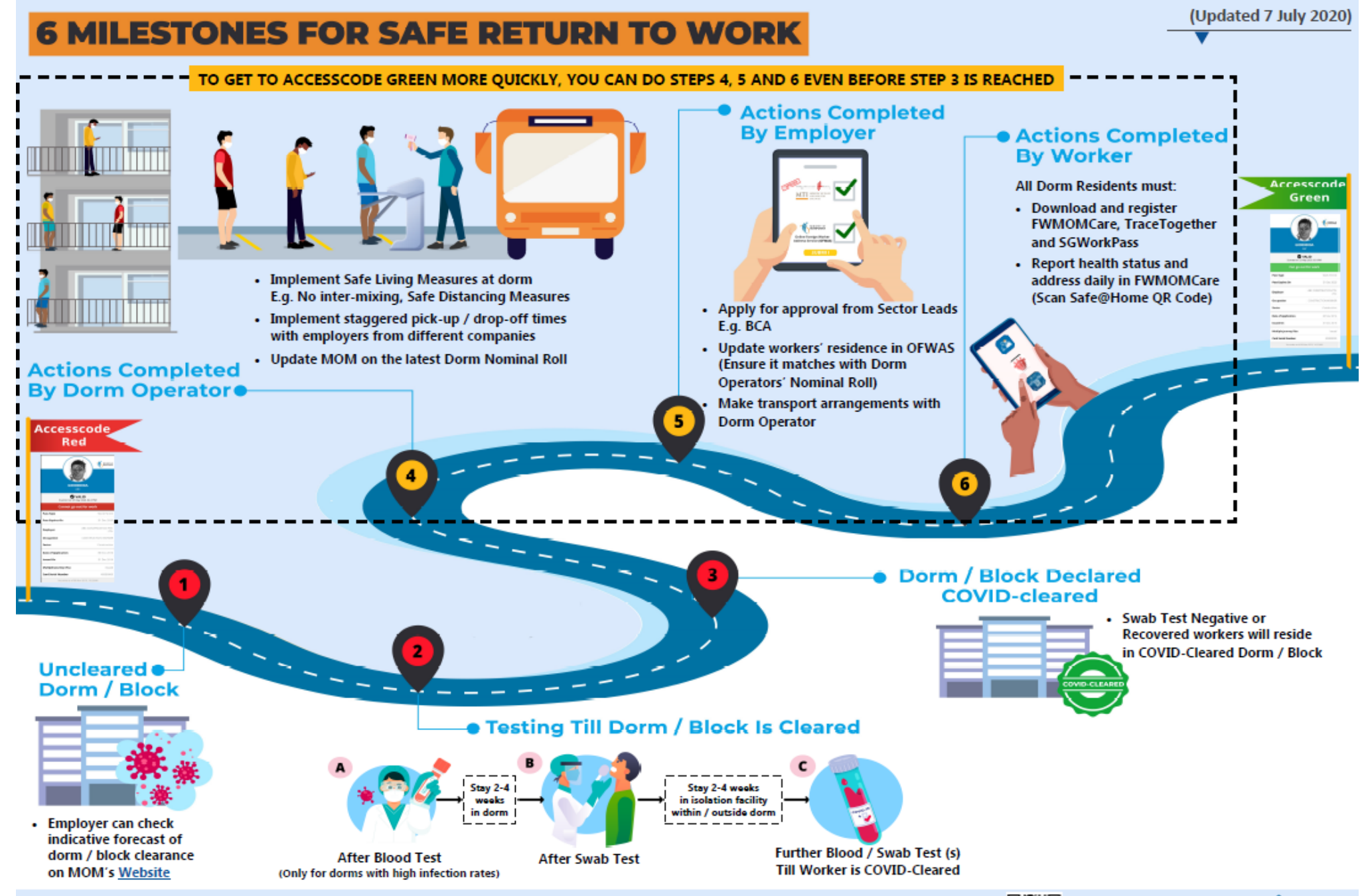

For the latest updates on status of cleared dormitories visit MOM's website:

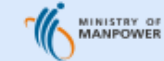

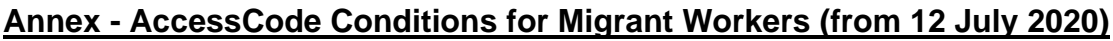

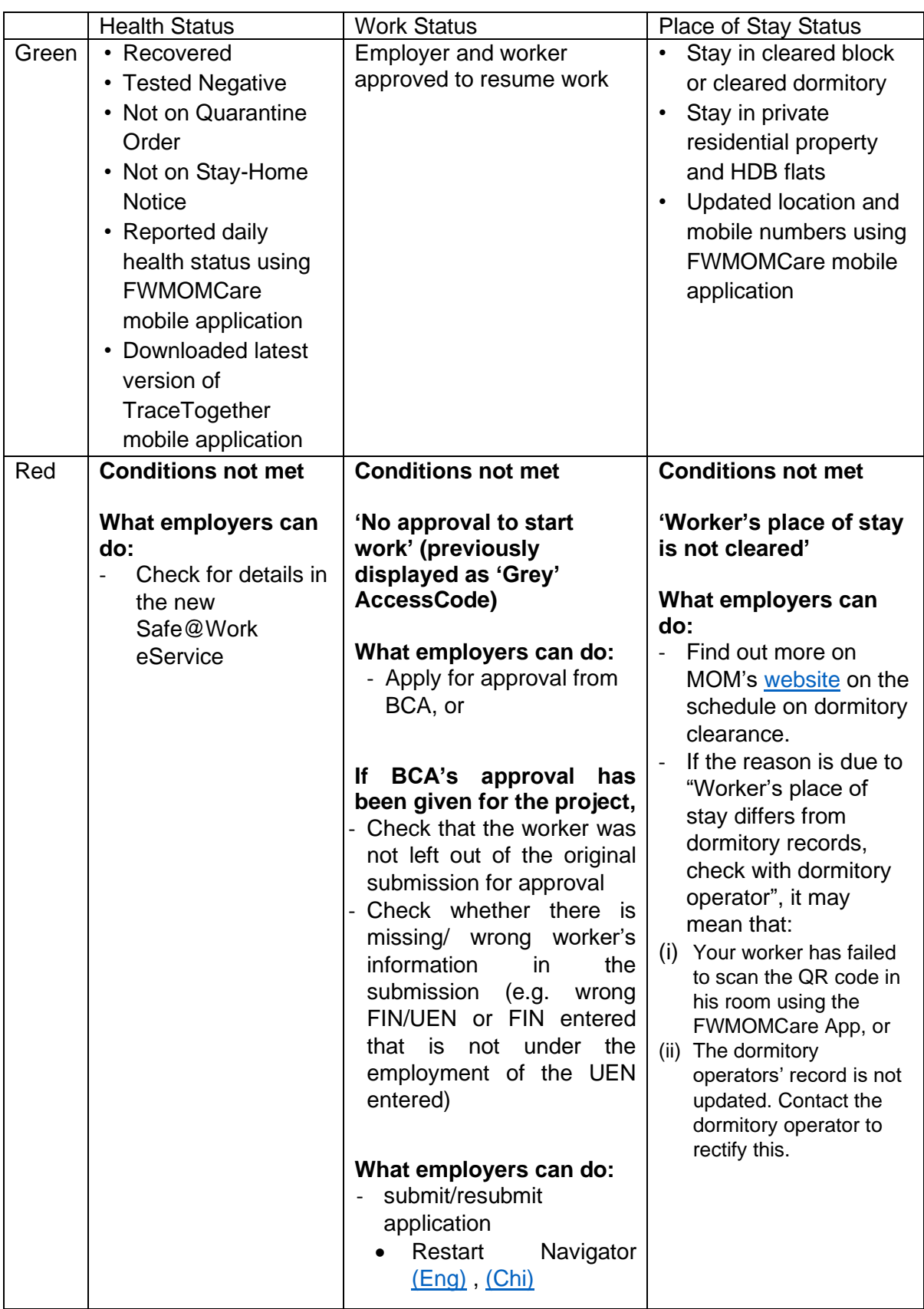

**Note:** If the AccessCode is 'Red' and none of the above reasons apply to you, please contact BCA at [bca\\_safeworkforce@bca.gov.sg](mailto:bca_safeworkforce@bca.gov.sg) for assistance.